**管没设置好就把钱转进去了,我想问这个钱现在在那个\_**

**同花顺开户后炒股资金转到哪里-伟威网**

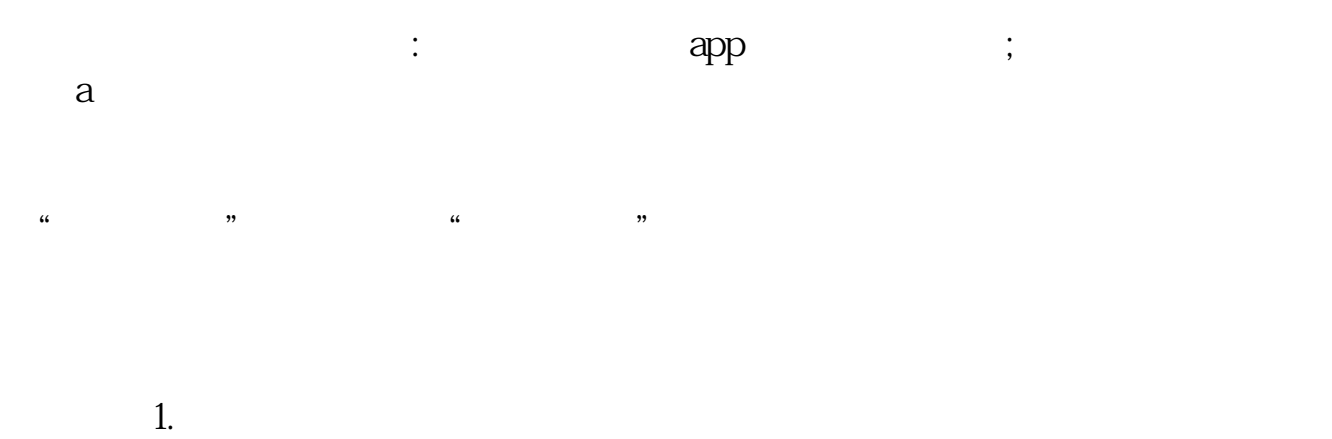

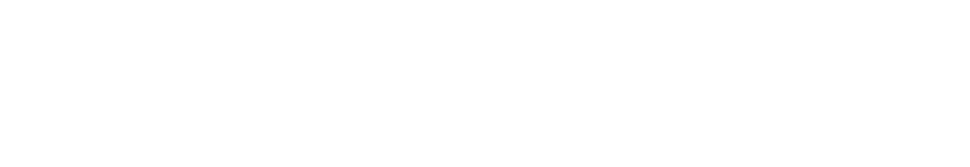

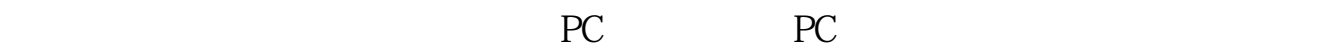

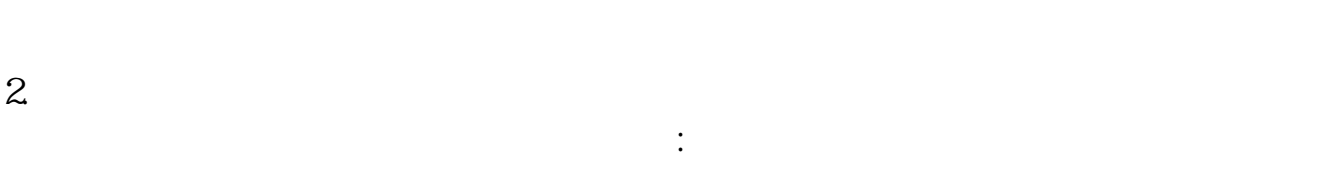

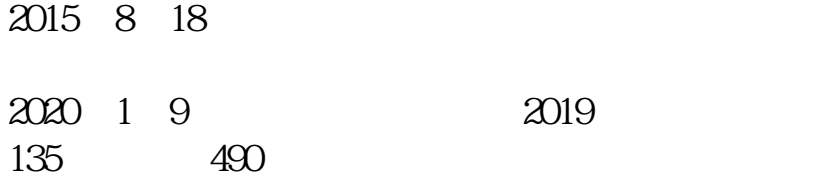

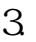

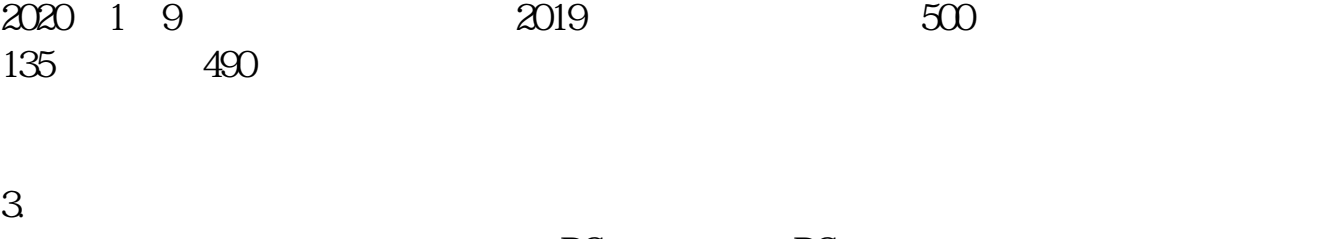

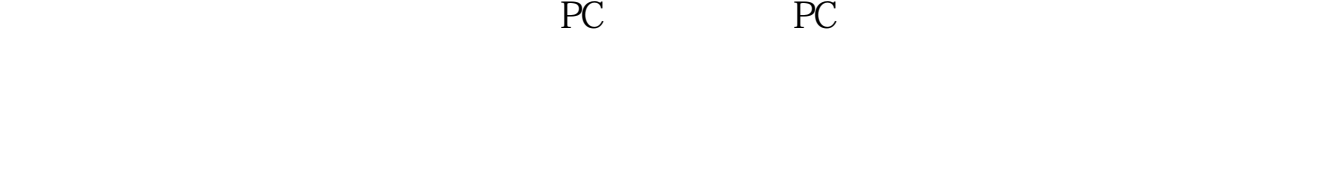

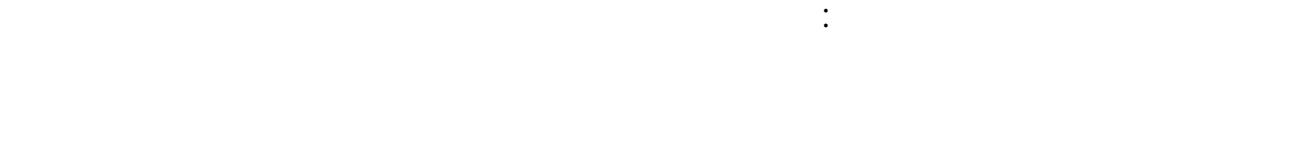

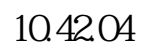

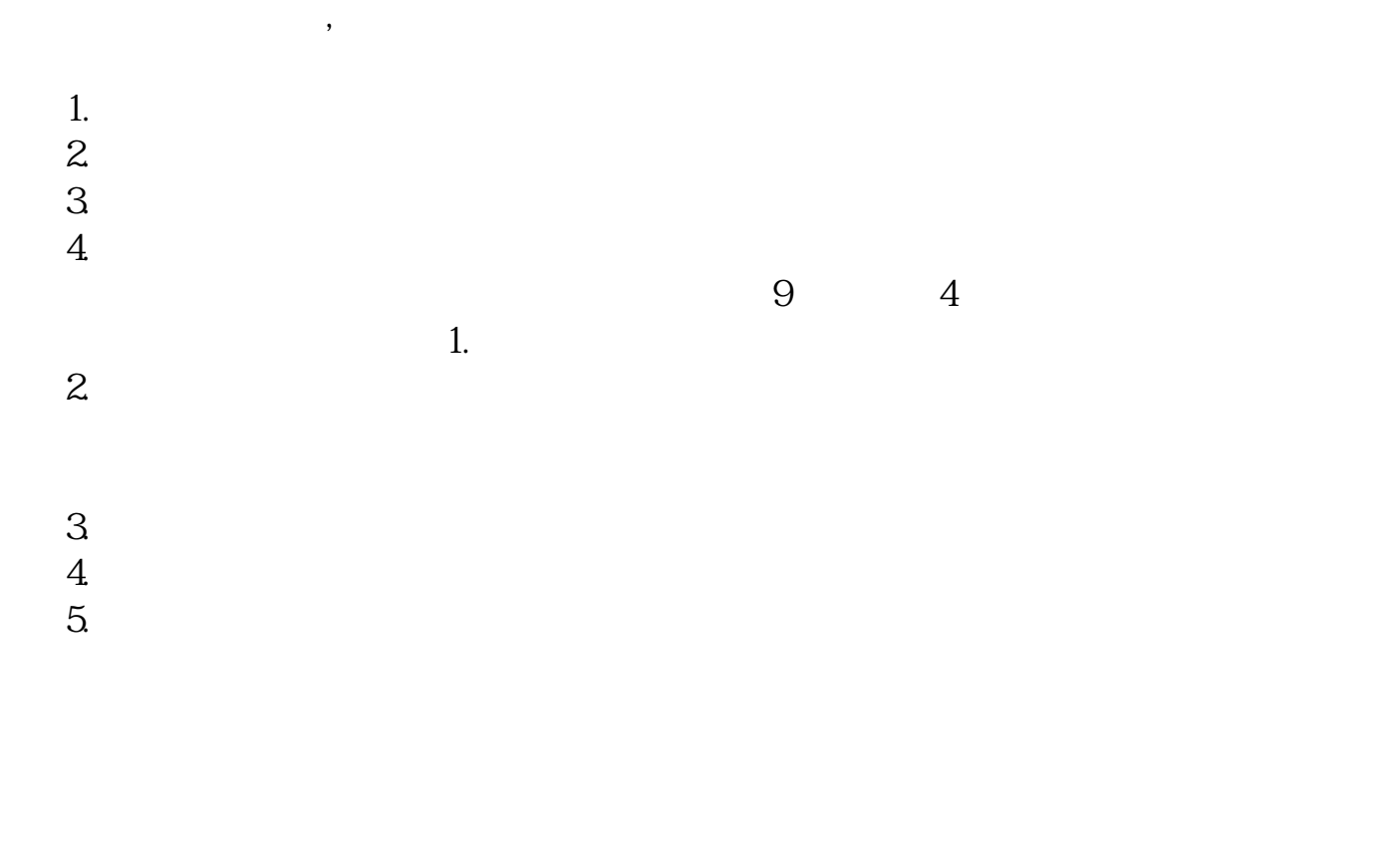

**六、股票开户开好了,怎么在同花顺上交易**

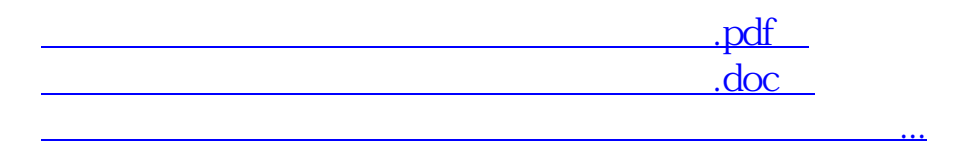

<http://www.tatungdrive.com/subject/20932642.html>